# Appendix

## **Contents**

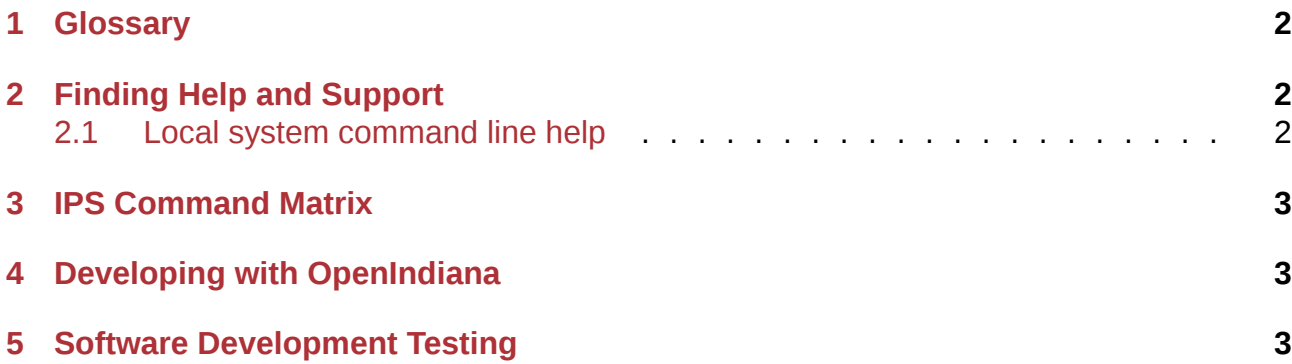

#### **NOTE:** This is a **DRAFT** document which may contain errors! Help us improve and expand this site. Please see the **Contrib** section for more details about joining the OpenIndiana Documentation Team.

< place holder for introduction content >

### <span id="page-1-0"></span>**1 Glossary**

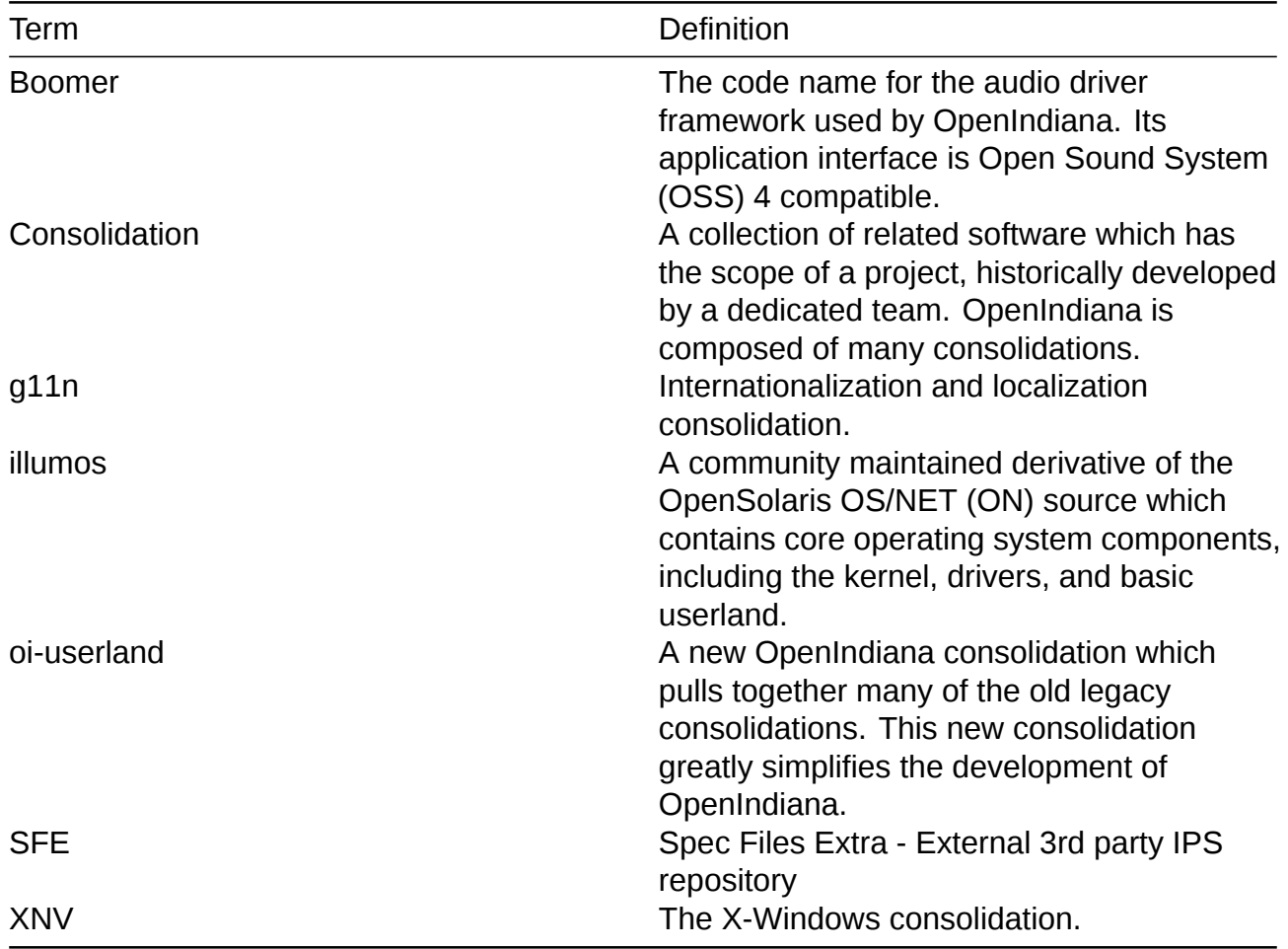

## <span id="page-1-1"></span>**2 Finding Help and Support**

< Place Holder for section Introduction Content >

### <span id="page-1-2"></span>**2.1 Local system command line help**

- apropos search the manual page names and descriptions
- Used to find keywords in man pages
- find search for files in a directory hierarchy
- info read Info documents
- A viewer for GNU info pages
- locate find files by name
- Uses the mlocate database to find files and folders
- man an interface to the on-line reference manuals (man pages)
- To pipe the output of a man page to a text file use the command: man [manpage] | col  $-x - b$  > [filename].txt.
- For example: man pkg | col -x -b > pkg.txt

### <span id="page-2-0"></span>**3 IPS Command Matrix**

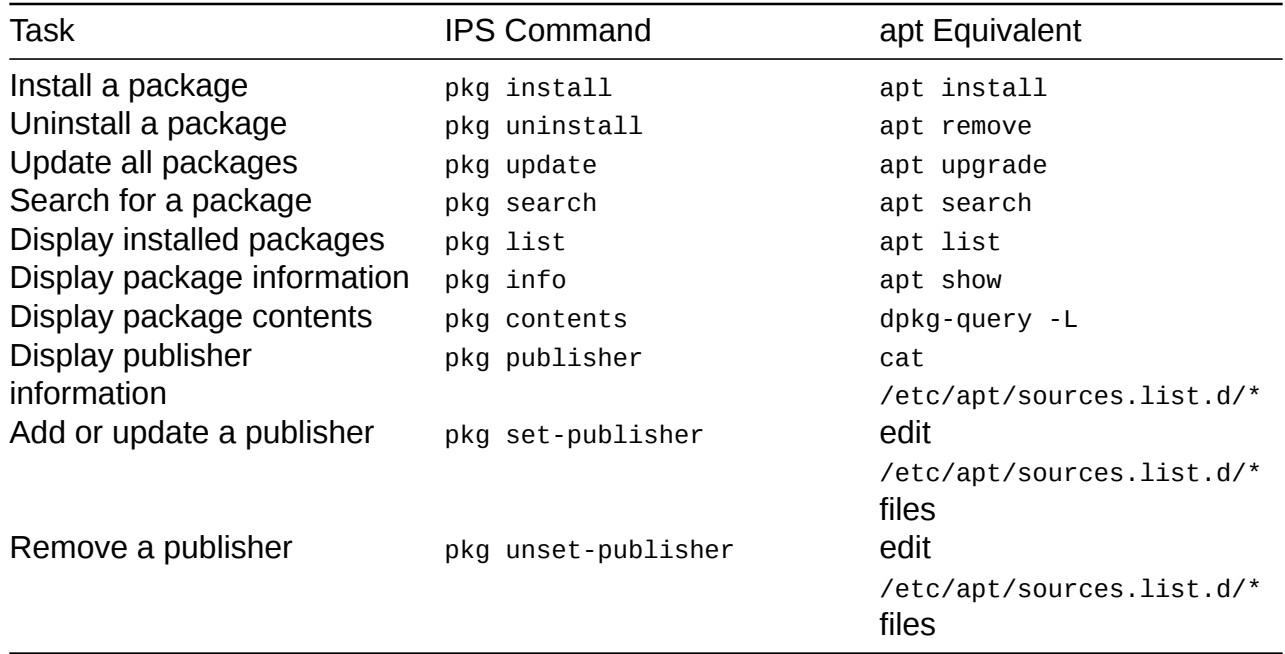

### **4 Developing with OpenIndiana**

#### **NOTE:**

The book titled "Introduction to Operating Systems: A Hands-On Approach Using the OpenSolaris Project" may be a good resource for helping to complete this part of the handbook.

Questions to ask:

- How can OI be used as a development platform?
- What programming tools, languages, etc., are available?
- How can OI be used to further the development of OI itself?

### **5 Software Development Testing**

Need to add some guidance about how to add a test repo to test specific packages, etc.